#### **DOCUMENTATION**

Secrétariat Général

Service des Politiques Support et des<br>Support et des<br>Systèmes d'Information

Centre de prestations<br>et d'ingénierie Informatiques

Département Opérationnel<br>de l'Est

## **InfoDALo**

Organisation de l'assistance

Ressources, territoires, habitats et logement<br>Prévention des risques infinait oéveloppement durable<br>Prévention des risques infrastructures, transports et m<sub>oer</sub> Présent<br>pour<br>l'avenir

Ministère de l'écologie, du Développement durable,<br>des Transports et du Logement

www.developpement-durable.gouv.f

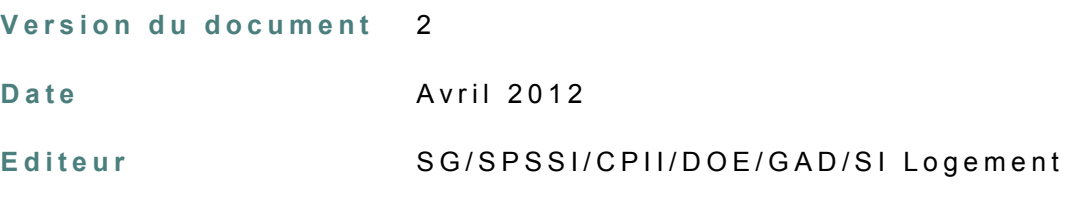

Rédacteurs

T.DEFLORAINE

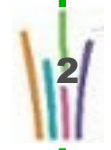

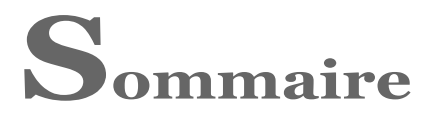

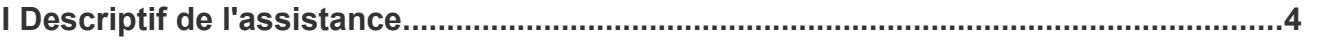

# **I Descriptif de l'assistance**

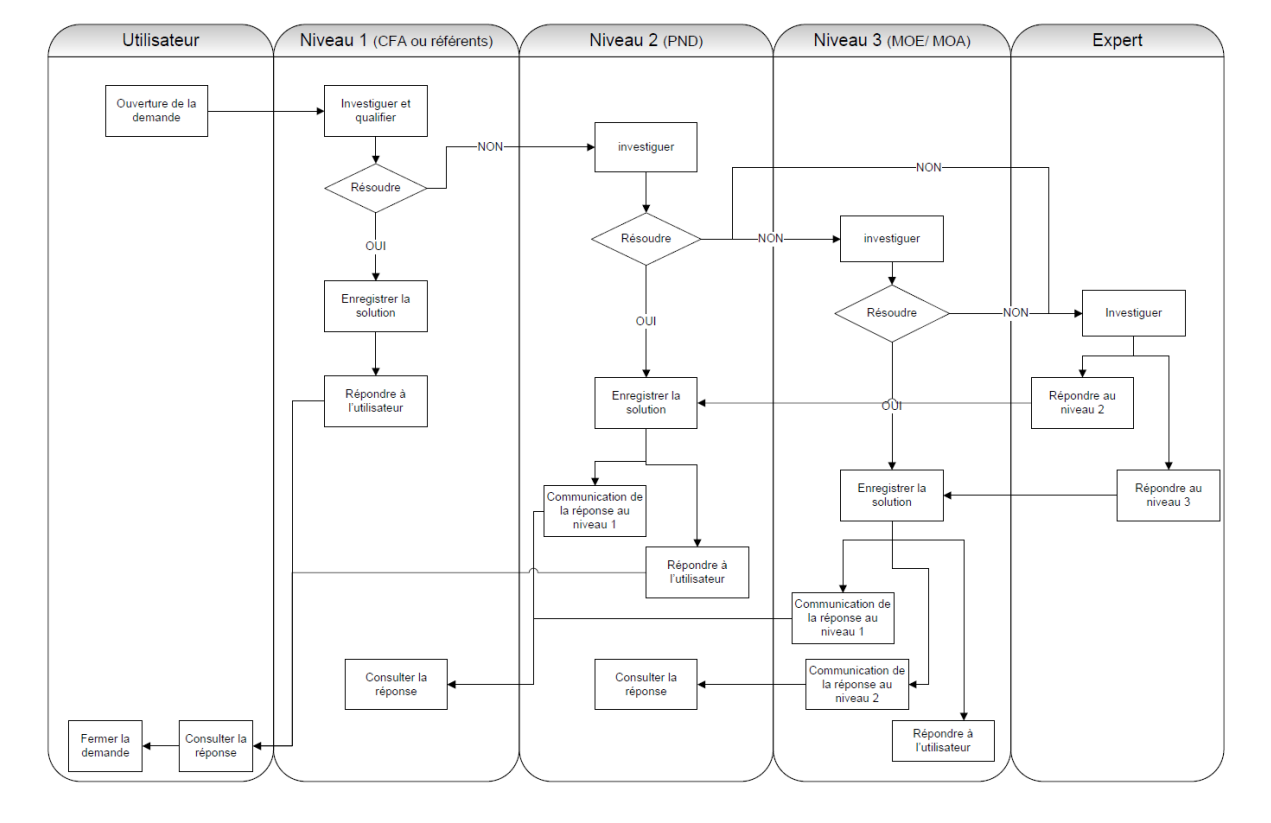

#### Synoptique général de fonctionnement de l'assistance

L'assistance est organisée en niveaux, chaque niveau sollicite le niveau supérieur en cas de besoin.

Les utilisateurs (lecteurs) sollicitent le niveau 1 de l'assistance : les CFA ou référents.

Pour InfoDALo les créateurs sont considérés comme des CFA.

Les CFA répondent aux questions dont la réponse leur est connue.

Les autres questions sont transmises au niveau 2 de l'assistance (le PND) via la messagerie à l'adresse assistance-nationale-comdalo@developpement-durable.gouv.fr.

La gestion des demandes est réalisée exclusivement avec l'outil Request Tracker (RT) qui attribue une référence unique pour chaque demande (sous la forme [Andi #32900]), c'est cette référence qui permet de suivre les demandes.

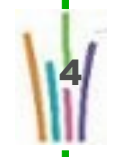

5

Le PND qualifie la demande (demande d'information, demande de correction d'erreur de saisie, demande d'évolution de l'application, incident de l'application).

Pour les incidents de l'application, le PND lance des investigations plus avant et en cas d'anomalie avérée, il transmet au niveau 3 (MOE) de l'assistance pour correction.

Pour les demandes d'information, si la question est sur l'utilisation de l'application, le PND réponds directement, si la question est réglementaire et que la réponse n'est pas encore connue, elle est transmise au niveau 3 (MOA).

Les demandes de correction d'erreur de saisie sont transmises au niveau 3 (MOE) par le PND.

Le niveau 3 de l'assistance (MOE ou MOA) peut solliciter en cas de besoin des experts afin de donner une réponse aux demandes. Par exemple, la MOA peut solliciter un juriste pour des questions très précises.

### **Comment faire remonter une demande**

Les CFA font remonter les anomalies via la messagerie assistance-nationale-comdalo@developpementdurable.gouv.fr .

#### **Un message type de demande devrait ressembler à :**

Objet : [InfoDALo] problème / question / demande sur ......

Corps du message :

Le service ...., par l'intermédiaire de M XXXX a fait remonter la question suivante ....

En cas d'incident, il est important de préciser :

- la date et l'heure de l'incident,
- ce que la personne était en train de faire (sur quel bouton elle a cliqué),
- des coordonnées mail ou téléphonique afin de pouvoir joindre la personne pour les investigations,
- la configuration du poste de travail.

Les copies d'écran sont des plus pour la qualification et la résolution d'incidents.

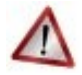

#### **Restriction sur la messagerie**

La messagerie fonctionne en "liste blanche" ce qui signifie que seules les personnes habilitées (Créateurs ayant suivi la formation) peuvent écrire au PND.

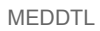